以下附錄節錄自中華人民共和國國家稅務總局廣東省稅務局的網站,全文可參閱

[http://guangdong.chinatax.gov.cn/gdsw/ssfggds/2022-](http://guangdong.chinatax.gov.cn/gdsw/ssfggds/2022-03/29/content_545f9b757c69497ca91c42cabe379901.shtml)

[03/29/content\\_545f9b757c69497ca91c42cabe379901.shtml](http://guangdong.chinatax.gov.cn/gdsw/ssfggds/2022-03/29/content_545f9b757c69497ca91c42cabe379901.shtml)

附錄

#### 国家税务总局广东省税务局 关于进一步开展全面数字化的电子发票试点工作的公告 2022 年第 2 号

为落实中办、国办印发的《关于进一步深化税收征管改革的意见》要求,提升纳税人全 面数字化的电子发票(以下简称全电发票)使用体验,结合前期全电发票试点情况,税务机关 对电子发票服务平台进行升级。经国家税务总局同意,决定进一步开展全电发票试点工作。现 将有关事项公告如下:

一、自 2022 年 4 月 1 日起,在广东地区(不含深圳,下同)的部分纳税人中进一步开展 全电发票试点,使用电子发票服务平台的纳税人为试点纳税人,具体范围由国家税务总局广东 省税务局确定。其中,试点纳税人分为通过电子发票服务平台开具发票的纳税人和通过电子发 票服务平台使用税务数字账户的纳税人,试点纳税人区分发票开具情形和税务数字账户使用情 形分别适用本公告相应条款。通过电子发票服务平台开具发票的受票方范围为国家税务总局广 东省税务局管辖范围内的纳税人。按照有关规定不使用网络办税或不具备网络条件的纳税人暂 不纳入试点范围。

电子发票服务平台通过以下地址登录:

https://etax.guangdong.chinatax.gov.cn/xxmh/。

二、全电发票的法律效力、基本用途等与现有纸质发票相同。其中,带有"增值税专用 发票"字样的全电发票,其法律效力、基本用途与现有增值税专用发票相同;带有"普通发票" 字样的全电发票,其法律效力、基本用途与现有普通发票相同。

三、广东省全电发票由国家税务总局广东省税务局监制。全电发票无联次,基本内容包 括:动态二维码、发票号码、开票日期、购买方信息、销售方信息、项目名称、规格型号、单 位、数量、单价、金额、税率/征收率、税额、合计、价税合计 (大写、小写)、备注、开票人。

其中,试点纳税人从事特定行业、发生特殊商品服务及特定应用场景业务(包括:稀土、 卷烟、建筑服务、旅客运输服务、货物运输服务、不动产销售、不动产经营租赁、农产品收购、 光伏收购、代收车船税、自产农产品销售、差额征税等)的,电子发票服务平台提供了上述对 应特定业务的全电发票样式,试点纳税人应按照发票开具有关规定使用特定业务全电发票。全 电发票样式见附件 1。

四、广东省全电发票的发票号码为 20 位,其中:第 1-2 位代表公历年度后两位,第 3-4 位代表广东省行政区划代码,第 5 位代表全电发票开具渠道等信息,第 6-20 位代表顺序编码等 信息。

五、新设立登记且未使用增值税发票管理系统开具发票的试点纳税人应通过电子发票服 务平台开具全电发票以及增值税纸质专用发票(以下简称纸质专票)和增值税纸质普通发票 (折叠票,以下简称纸质普票)。

通过电子发票服务平台开具的纸质专票和纸质普票,其法律效力、基本用途和基本使用 规定与现有纸质专票、纸质普票相同。其中,发票密码区不再展示发票密文,改为展示电子发 票服务平台赋予的 20 位发票号码及全国增值税发票查验平台网址。

六、试点纳税人通过实名验证后,无需使用税控专用设备即可通过电子发票服务平台开 具发票,无需进行发票验旧操作。其中,全电发票无需进行发票票种核定和发票领用。

七、税务机关对试点纳税人开票实行开具金额总额度管理。开具金额总额度,是指一个 自然月内,试点纳税人发票开具总金额(不含增值税)的上限额度。

(一)试点纳税人通过电子发票服务平台开具的全电发票、纸质专票和纸质普票以及通 过增值税发票管理系统开具的纸质专票、纸质普票、增值税普通发票 (卷票)、增值税电子专 用发票(以下简称电子专票)和增值税电子普通发票,共用同一个开具金额总额度。

(二)税务机关依据试点纳税人的税收风险程度、纳税信用级别、实际经营情况等因素, 确定初始开具金额总额度,并进行定期调整、临时调整或人工调整。定期调整是指电子发票服 务平台每月自动对试点纳税人开具金额总额度进行调整。临时调整是指税收风险程度较低的试 点纳税人当月开具发票金额首次达到开具金额总额度一定比例时,电子发票服务平台自动为其 临时调增一次开具金额总额度。人工调整是指试点纳税人因实际经营情况发生变化申请调整开 具金额总额度,主管税务机关依法依规审核未发现异常的,为纳税人调整开具金额总额度。

(三)试点纳税人在增值税申报期内,完成增值税申报前,在电子发票服务平台中可以 按照上月剩余可用额度且不超过当月开具金额总额度的范围内开具发票。试点纳税人按规定完 成增值税申报且比对通过后,在电子发票服务平台中可以按照当月剩余可用额度开具发票。

八、试点纳税人的电子发票服务平台税务数字账户自动归集发票数据,供试点纳税人进 行发票的查询、查验、下载、打印和用途确认,并提供税收政策查询、开具金额总额度调整申 请、发票风险提示等功能。

九、试点纳税人可以通过电子发票服务平台税务数字账户自动交付全电发票,也可通过 电子邮件、二维码等方式自行交付全电发票。

十、自 2022 年 4 月 1 日起,试点纳税人应通过电子发票服务平台税务数字账户使用发票 用途确认、风险提示、信息下载等功能,不再通过增值税发票综合服务平台使用上述功能。非 试点纳税人继续通过增值税发票综合服务平台使用相关发票功能。

试点纳税人取得带有"增值税专用发票"字样的全电发票、纸质专票、电子专票、机动 车销售统一发票、收费公路通行费增值税电子普通发票等凭证,如需用于申报抵扣增值税进项 税额、申报抵扣消费税或申请出口退税、代办退税的,应当通过电子发票服务平台税务数字账 户确认用途。试点纳税人确认用途有误的,可向主管税务机关申请更正。

十一、试点纳税人购进用于生产或者委托加工 13%税率货物的农产品,可以由主管税务 机关开通加计扣除农产品进项税额确认功能,通过电子发票服务平台税务数字账户对符合规定 的农产品增值税扣税凭证进行用途确认,并计算用于抵扣的进项税额和领用部分加计的进项税 额。

十二、试点纳税人可通过电子发票服务平台税务数字账户标记发票入账标识。纳税人以 全电发票报销入账归档的,按照财政和档案部门的相关规定执行。

十三、试点纳税人发生开票有误、销货退回、服务中止、销售折让等情形,需要通过电 子发票服务平台开具红字全电发票或红字纸质发票的,按以下规定执行:

(一)受票方已进行用途确认或入账确认的,开票方或受票方可以填开并上传 《红字发 票信息确认单》 (以下简称 《确认单》,见附件 2),经对方确认后,开票方全额或部分开具 红字全电发票或红字纸质发票。

受票方已将发票用于增值税申报抵扣的,应暂依《确认单》所列增值税税额从当期进项 税额中转出,待取得开票方开具的红字发票后,与《确认单》一并作为记账凭证。

(二)受票方未做用途确认及入账确认的,开票方填开 《确认单》后全额开具红字全电 发票或红字纸质发票,无需受票方确认。原蓝字发票为纸质发票的,开票方应收回原纸质发票 并注明"作废"字样或取得受票方有效证明。

十四、纳税人发生《国家税务总局关于红字增值税发票开具有关问题的公告》(国家税务 总局公告 2016 年第 47 号)第一条以及《国家税务总局关于在新办纳税人中实行增值税专用发 票电子化有关事项的公告》(国家税务总局公告 2020 年第 22 号)第七条规定情形的,购买方 为试点纳税人时,购买方可通过电子发票服务平台填开并上传《开具红字增值税专用发票信息 表》(以下简称《信息表》)。

十五、单位和个人可以通过电子发票服务平台或全国增值税发票查验平台(https://invveri.chinatax.gov.cn)查验全电发票信息。

十六、电子发票服务平台暂不支持开具机动车(含二手车)、通行费等特定业务全电发票, 开具上述发票功能的上线时间另行公告。相关发票功能上线前,试点纳税人可以通过增值税发 票管理系统开具机动车增值税专用发票、机动车销售统一发票、二手车销售统一发票、增值税 普通发票(卷票)、电子专票和增值税电子普通发票(含收费公路通行费增值税电子普通发票)。

十七、试点纳税人是辅导期一般纳税人的,在一个月内申请人工调整开具金额总额度的, 应比照《国家税务总局关于印发〈增值税一般纳税人纳税辅导期管理办法〉的通知》(国税发 〔2010〕40 号)第九条的规定执行。

其中,增值税专用发票销售额包括带有"增值税专用发票"字样的全电发票、纸质专票 和电子专票销售额。

十八、纳税人应当按照规定依法、诚信、如实使用全电发票,不得虚开、虚抵、骗税,并 接受税务机关依法检查。税务机关依法加强税收监管和风险防范,严厉打击涉税违法犯罪行为。

十九、本公告自 2022 年 4 月 1 日起施行,《国家税务总局广东省税务局关于开展全面数字 化的电子发票试点工作的公告》(国家税务总局广东省税务局公告 2021 年第 3 号)同时废止。 此前未处理的事项,按照本公告规定执行。

特此公告。

附件:1. 全电发票样式

2.红字发票信息确认单

国家税务总局广东省税务局

2022 年 3 月 29 日

附件 1

## 全电发票样式

#### 1.增值税专用发票

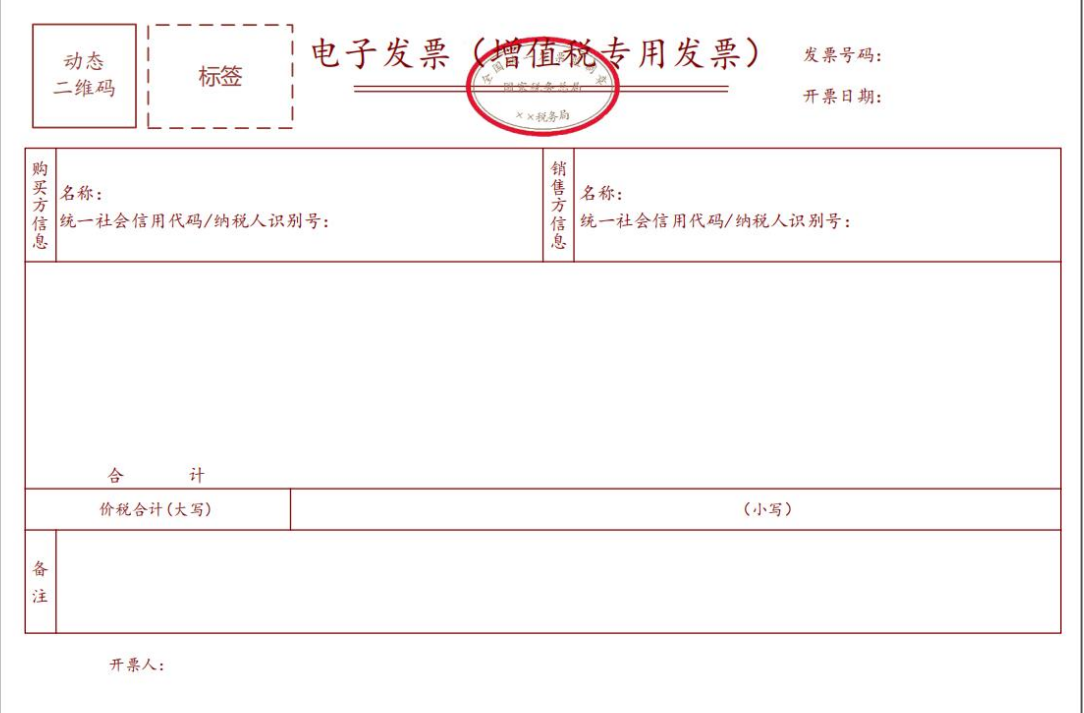

2.普通发票

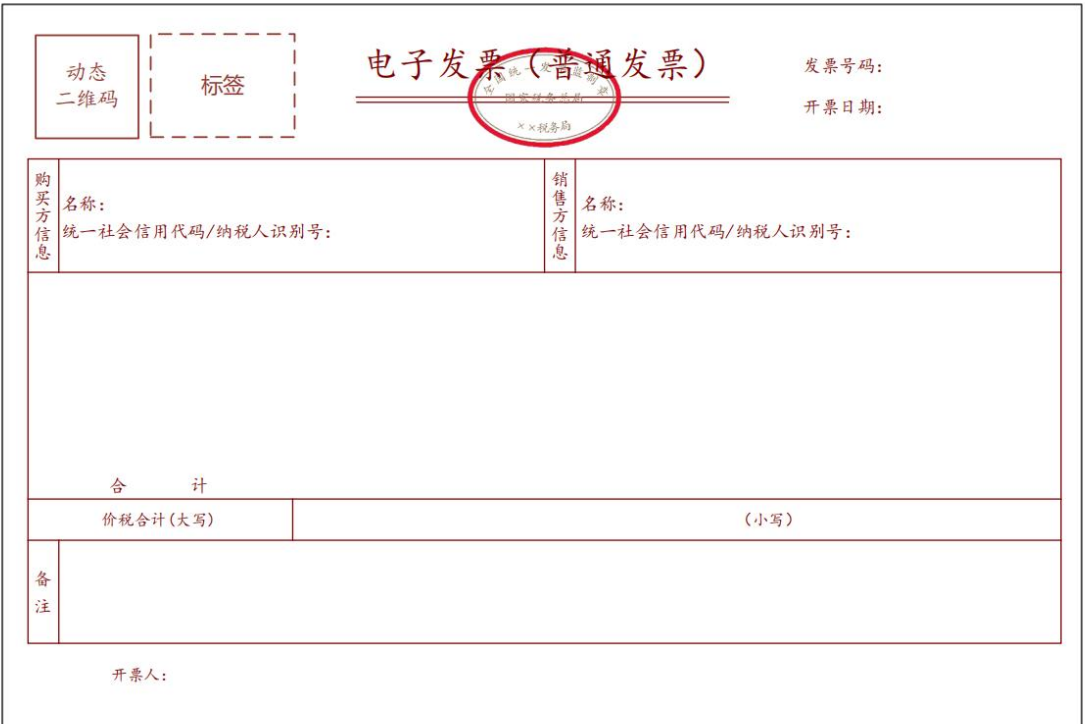

3.稀土电子发票

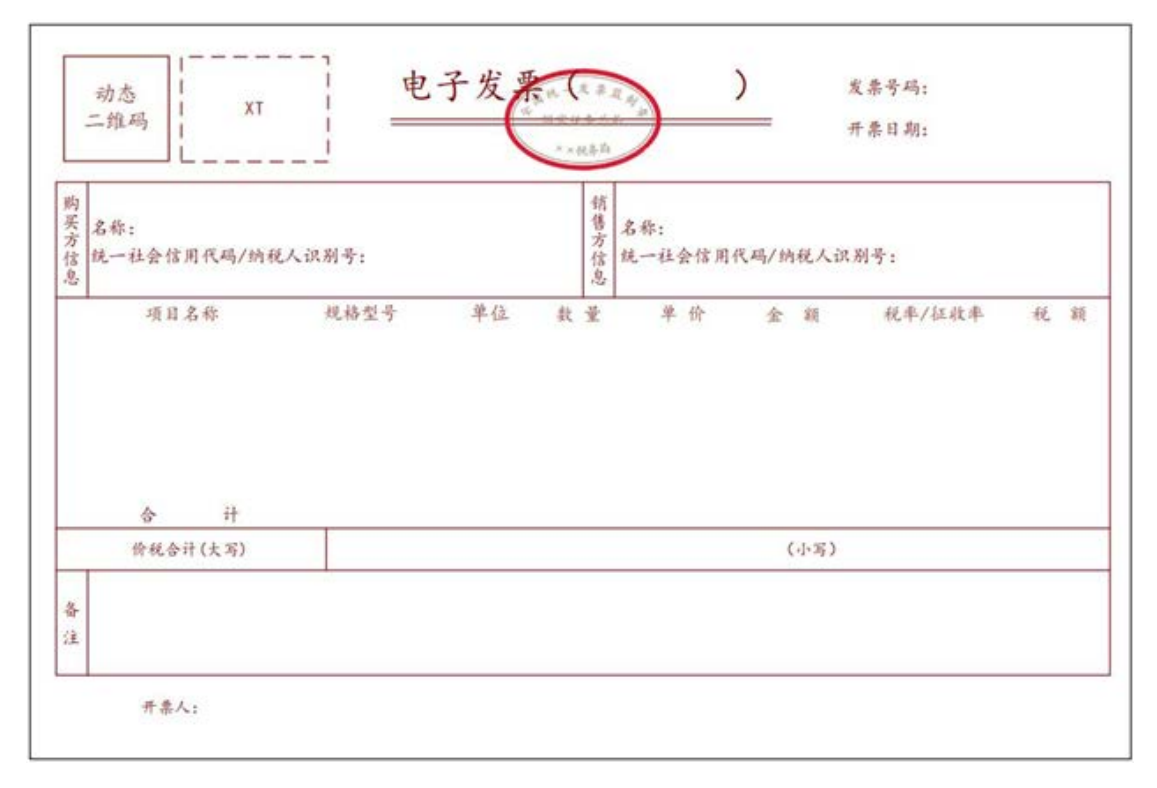

#### 4.卷烟电子发票

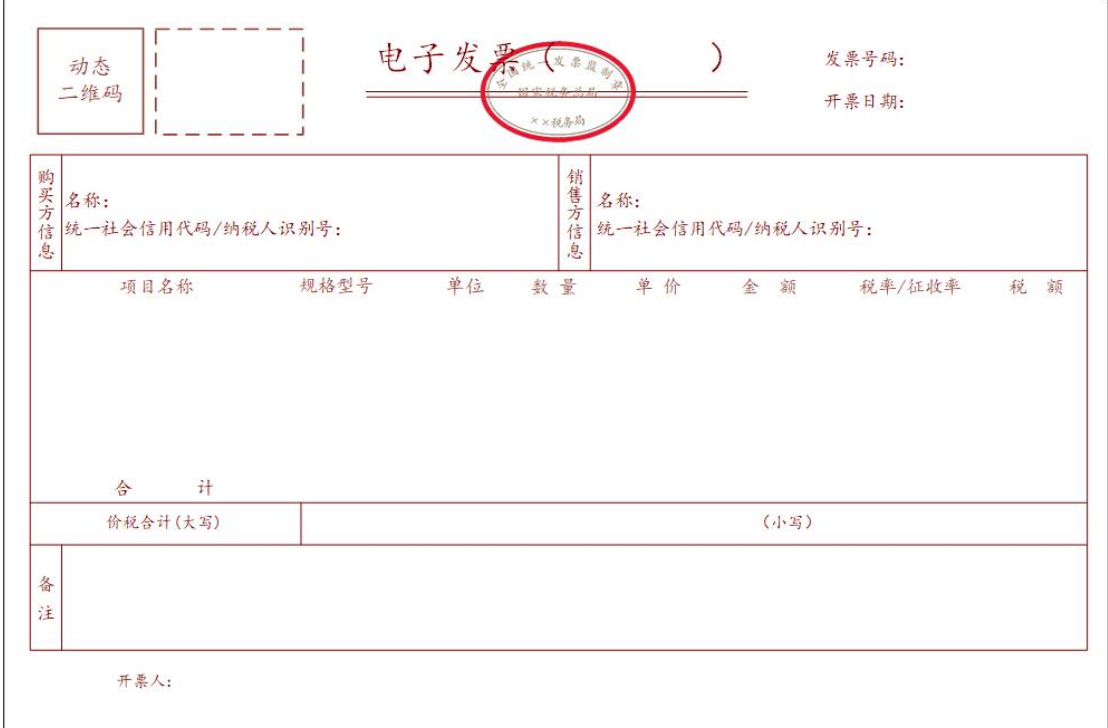

5.建筑服务电子发票

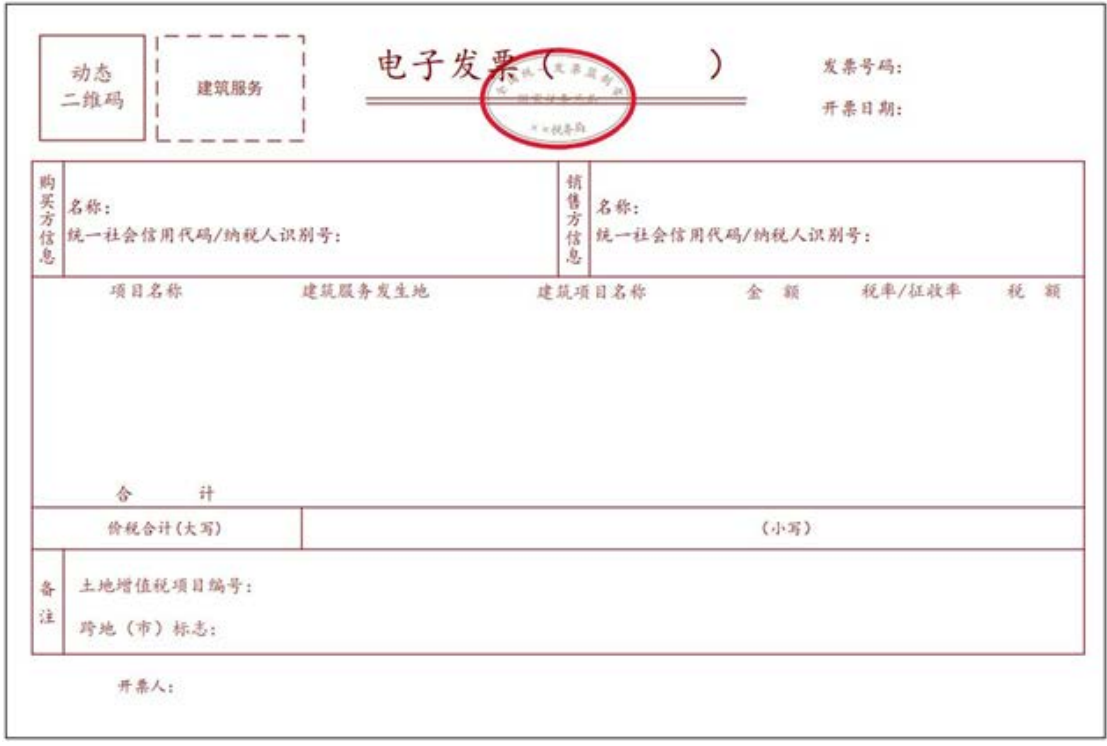

#### 6.旅客运输服务电子发票

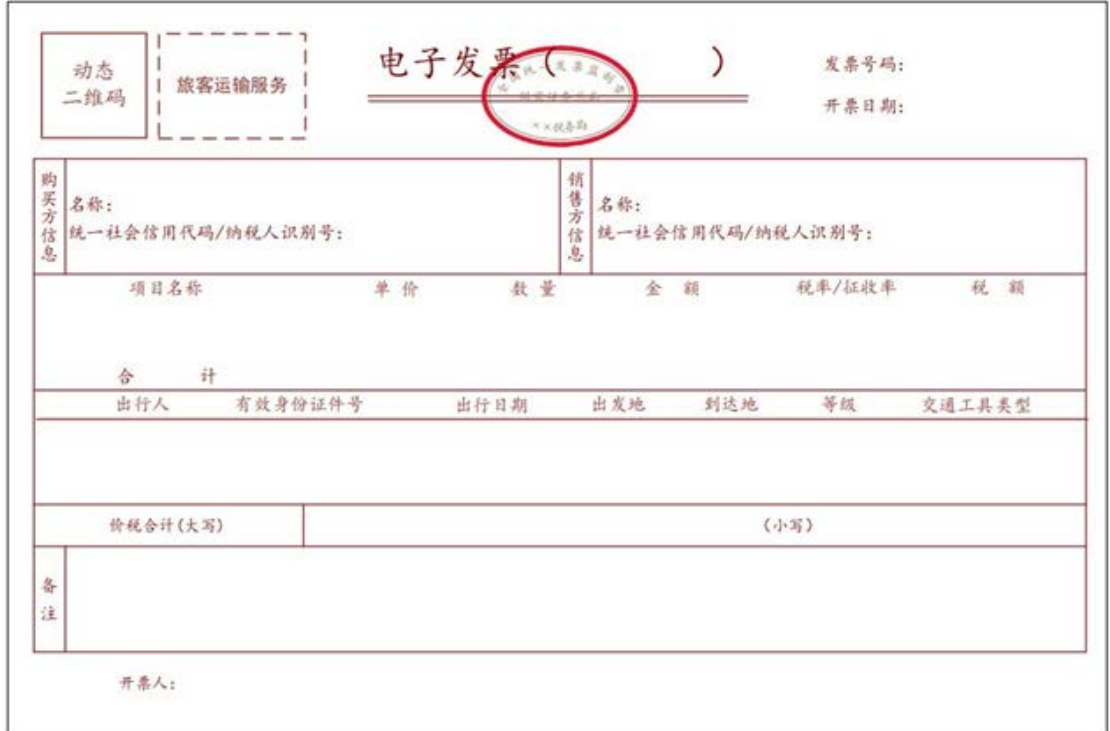

## 7.货物运输服务电子发票

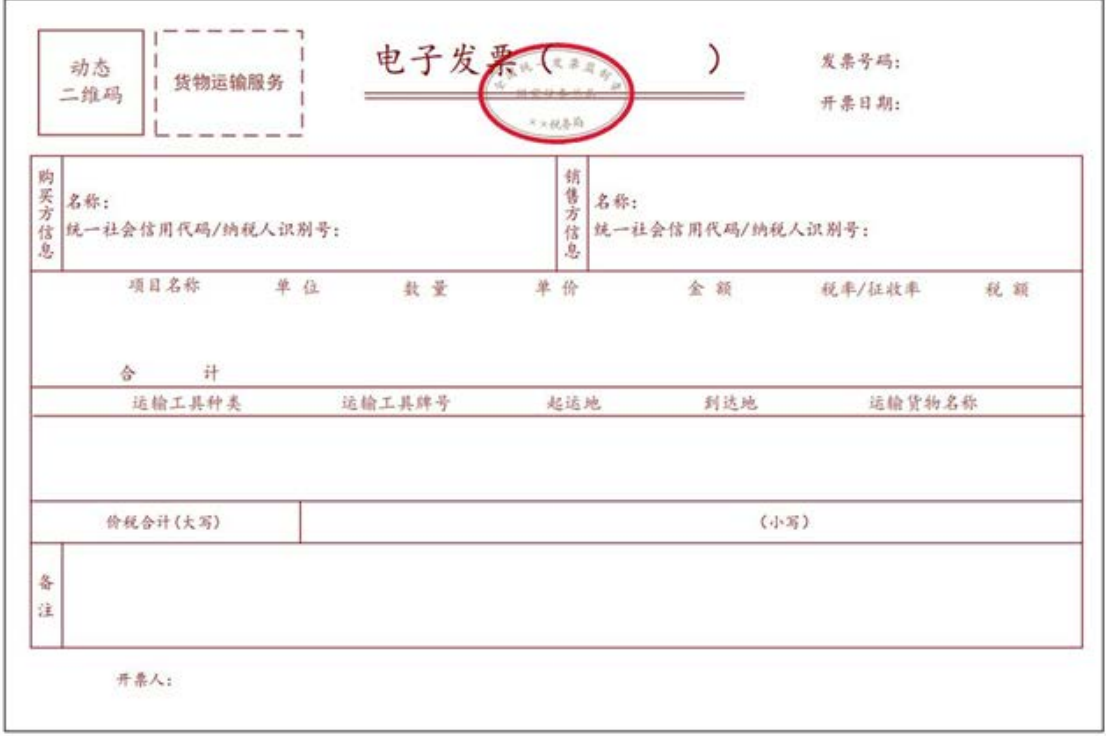

## 8.不动产销售电子发票

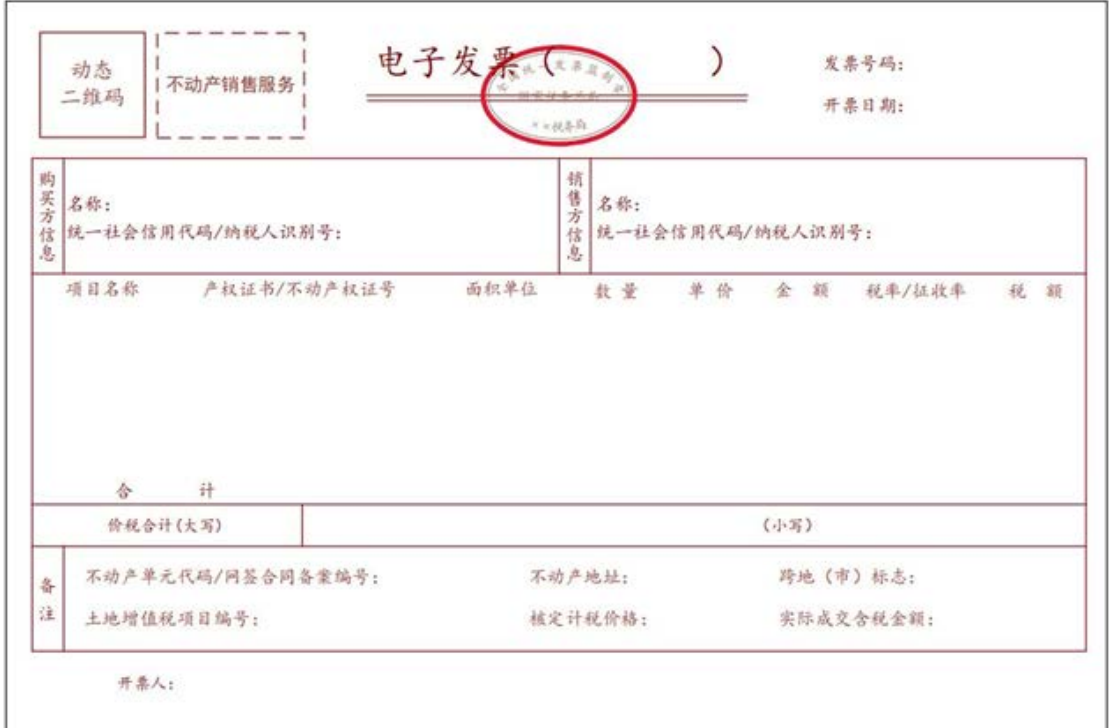

## 9.不动产经营租赁电子发票

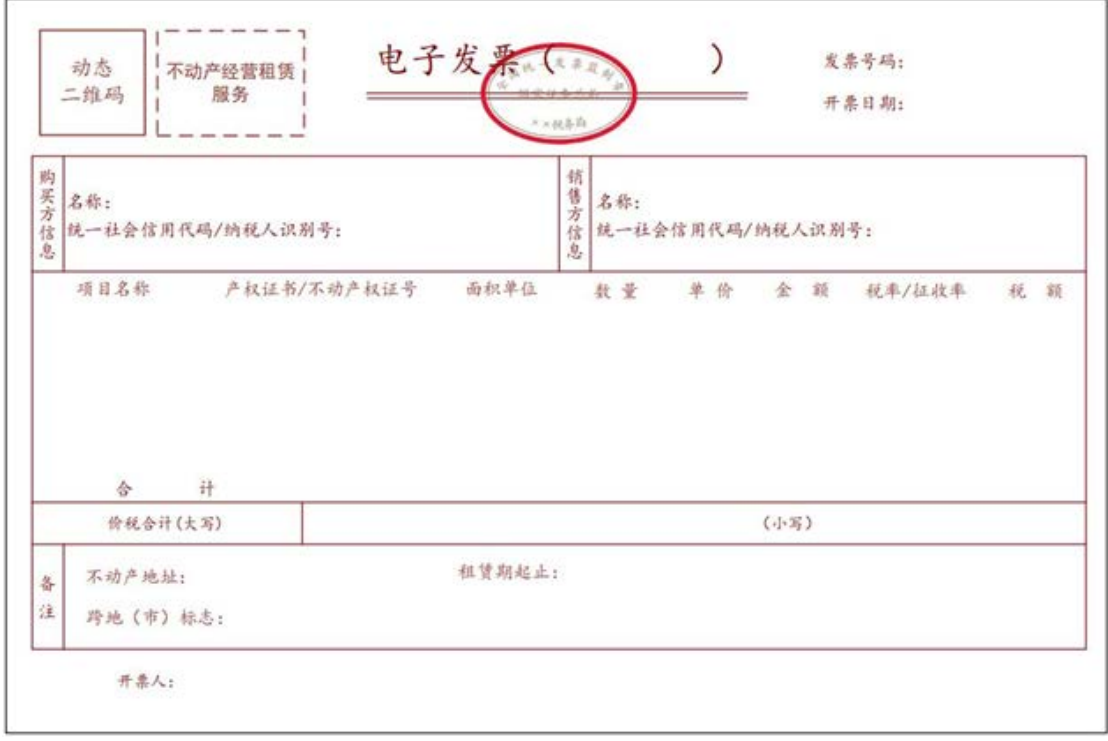

#### 10.农产品收购电子发票

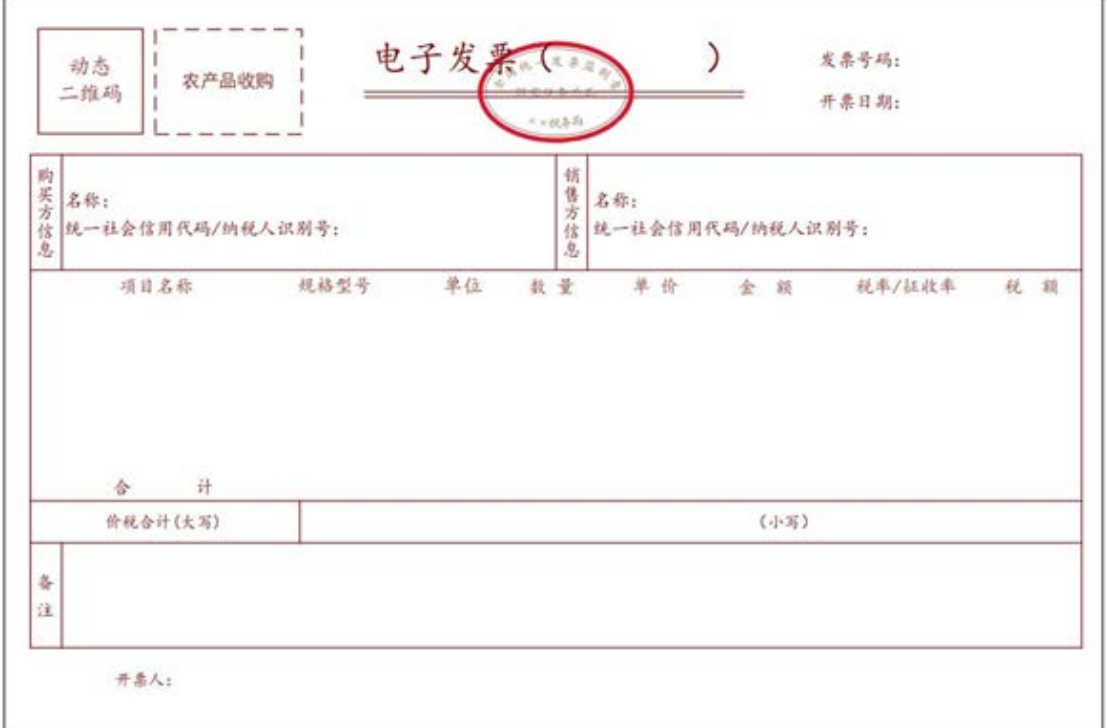

11.光伏收购电子发票

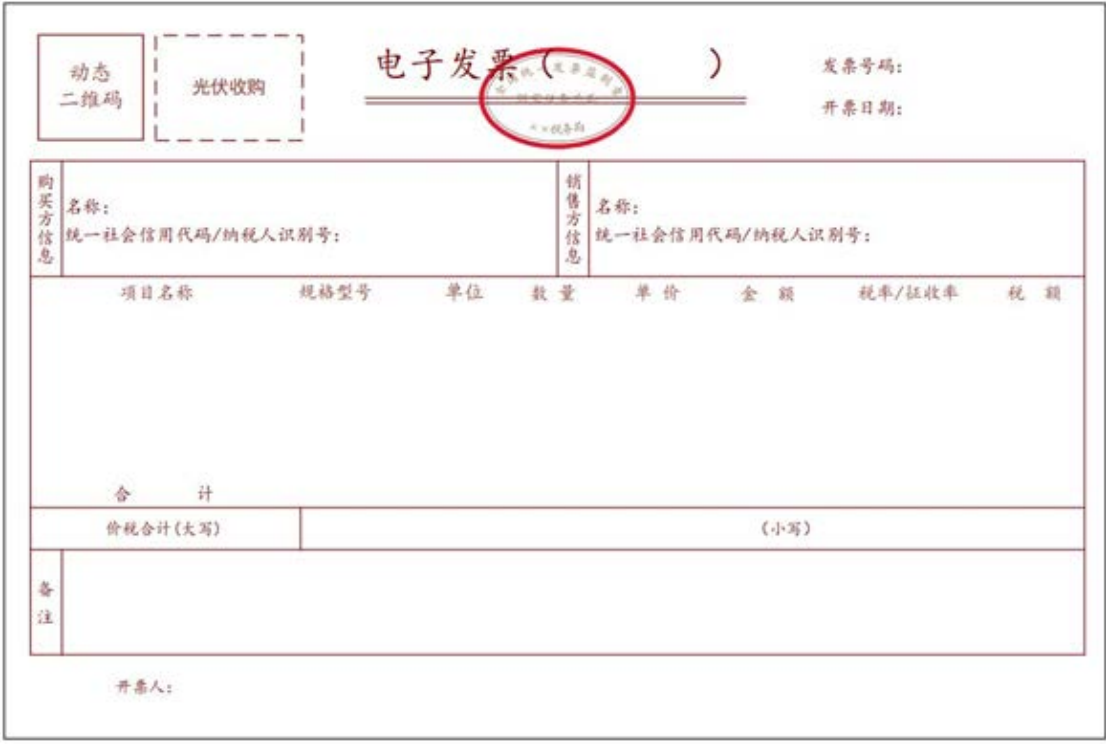

## 12.代收车船税电子发票

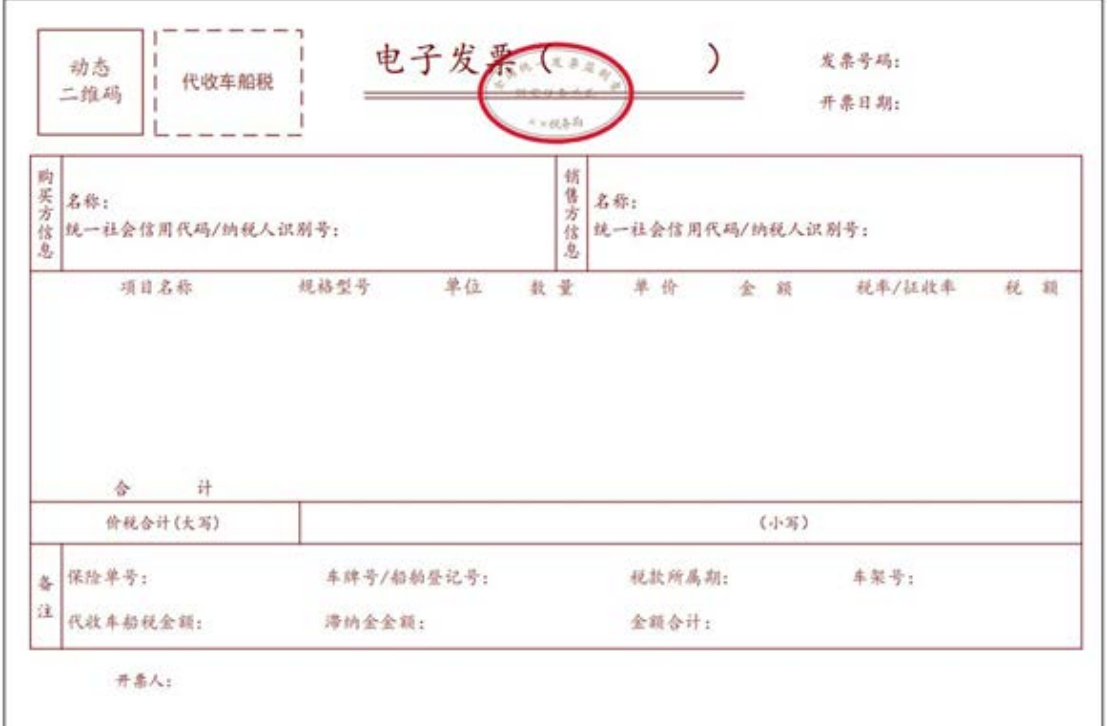

# 13.自产农产品销售电子发票

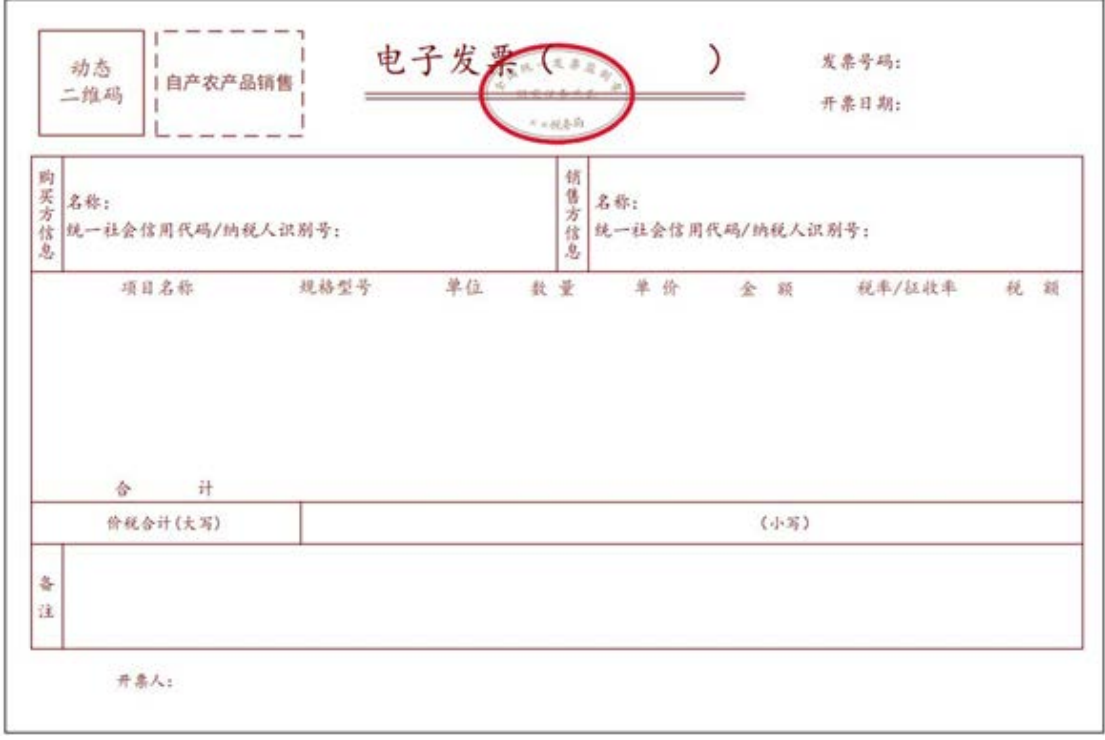

#### 14.差额征税电子发票(差额开票)

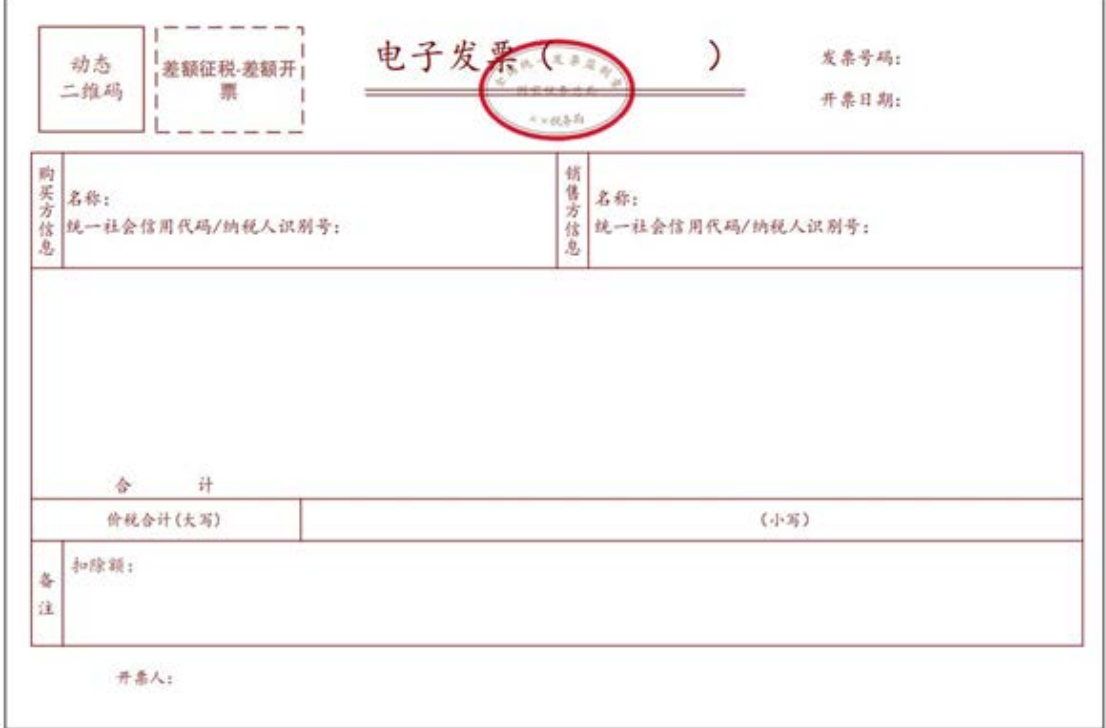

# 15.差额征税电子发票(全额开票)

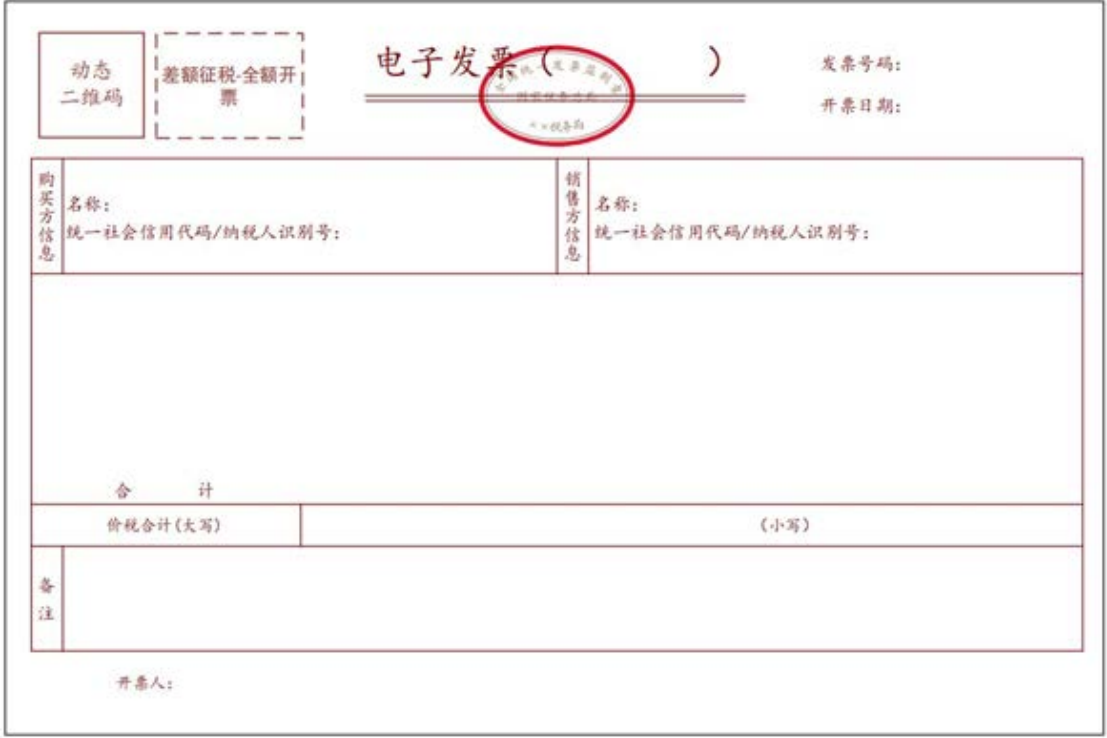

附件2

# 红字发票信息确认单

填开日期: 年 月 日

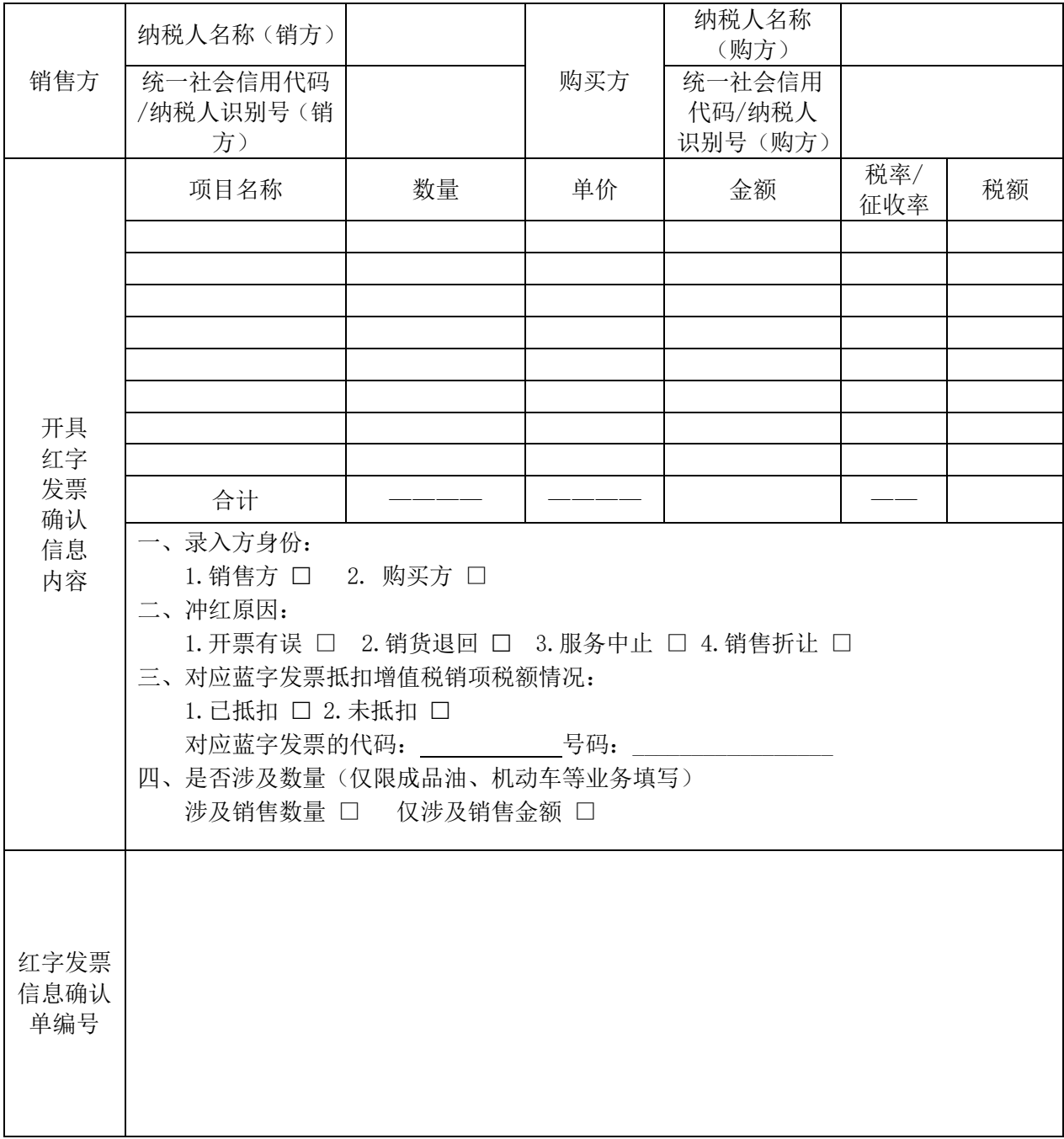